## **how to disable keyboard sound windows 8**

**Download how to disable keyboard sound windows 8**

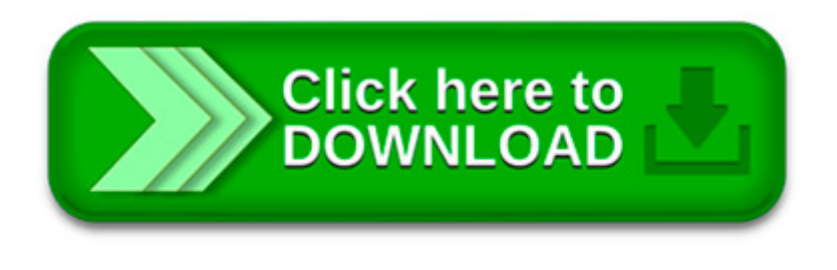

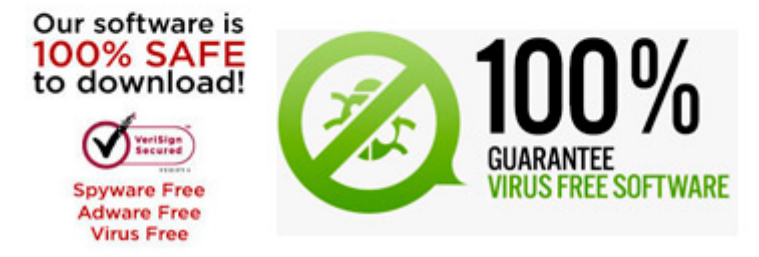

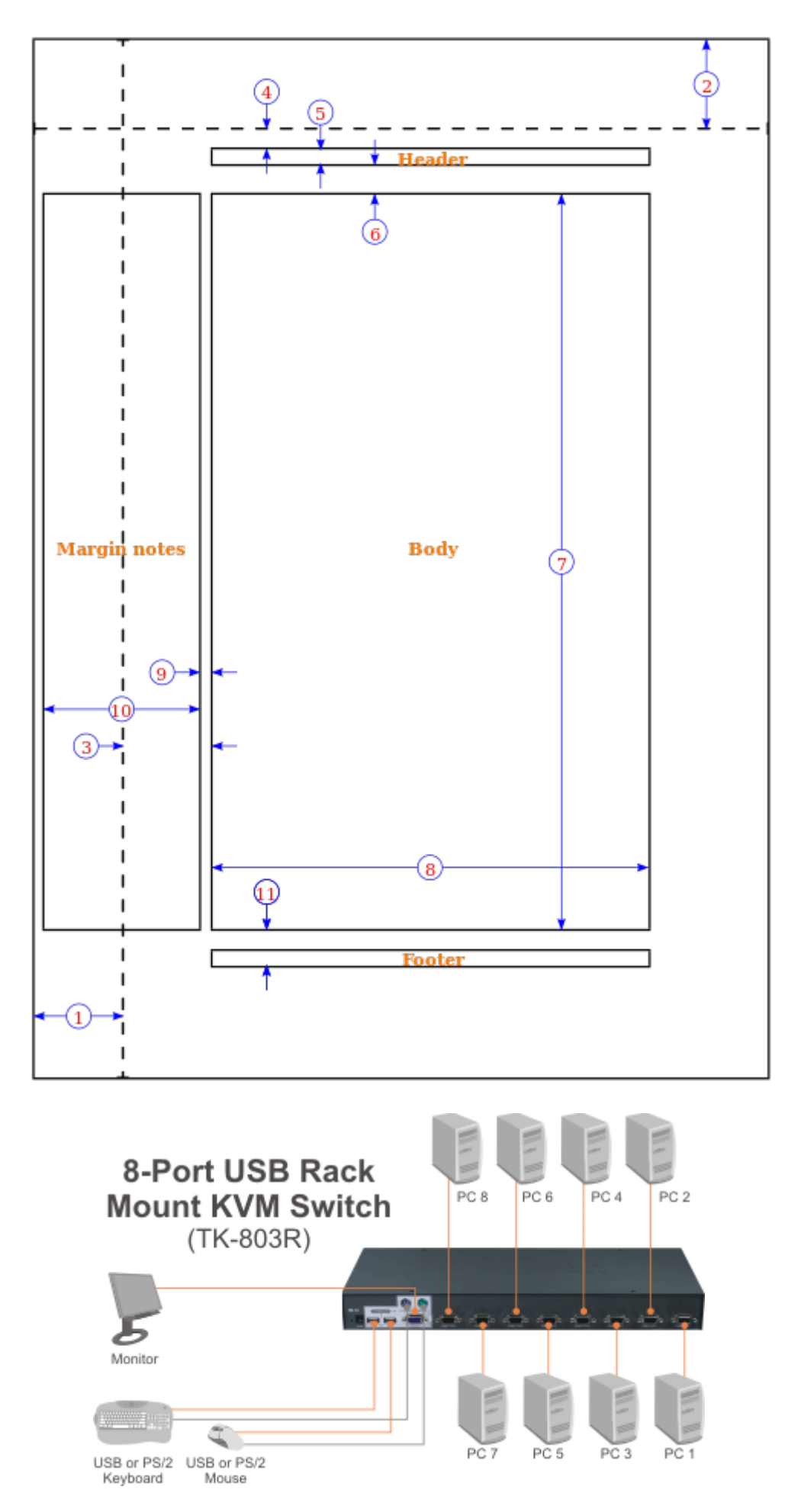

2. ToddlerTrap. ToddlerTrap is a tiny and very basic tool to lock all keyboard actions and mouse clicks. Run it and you can interact with the programs window but can.

2. Switch to Sounds tab and uncheck the box named "Play Windows startup sound" to disable the sound and check the same to enable. 3. Click Apply to remove the sound.

Just in case someone else may need this: If you don't need to disable the Caps Lock key, but you want to have the Shift Key turn it off instead (which I much prefer.

How to Turn On or Off to Play Click Sounds as you Type on Touch Keyboard in Windows 8 and 8.1 Information This tutorial will show you how

How to Enable or Disable Touch Keyboard Toolbar in Windows 8 and 8.1 Information You can use different keyboards with Windows to fit your

If you're the kind of person who doesn't love to hear the sound of the touch keyboard, follow the given below steps to completely turn off touch keyboard sound in.

Here s a super quick tip. I m going to quickly show you how to disable the touch screen on your Windows 8.1 machine. It will only take a minute to quickly turn off.

Want to watch this again later? Sign in to add this video to a playlist

Solutions to disable or enable Windows 8.1, 8 or Windows-10 key click sound for virtual onscreen keyboard or navigation click sound in MS-Explorer, IE 10 and 11!

After Windows 8 s disastrous reception, Microsoft promises that Windows 10 will right all of their past wrongs. In fact, Microsoft feels that their new OS is such.